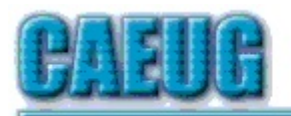

# Computers the Exylber Choup

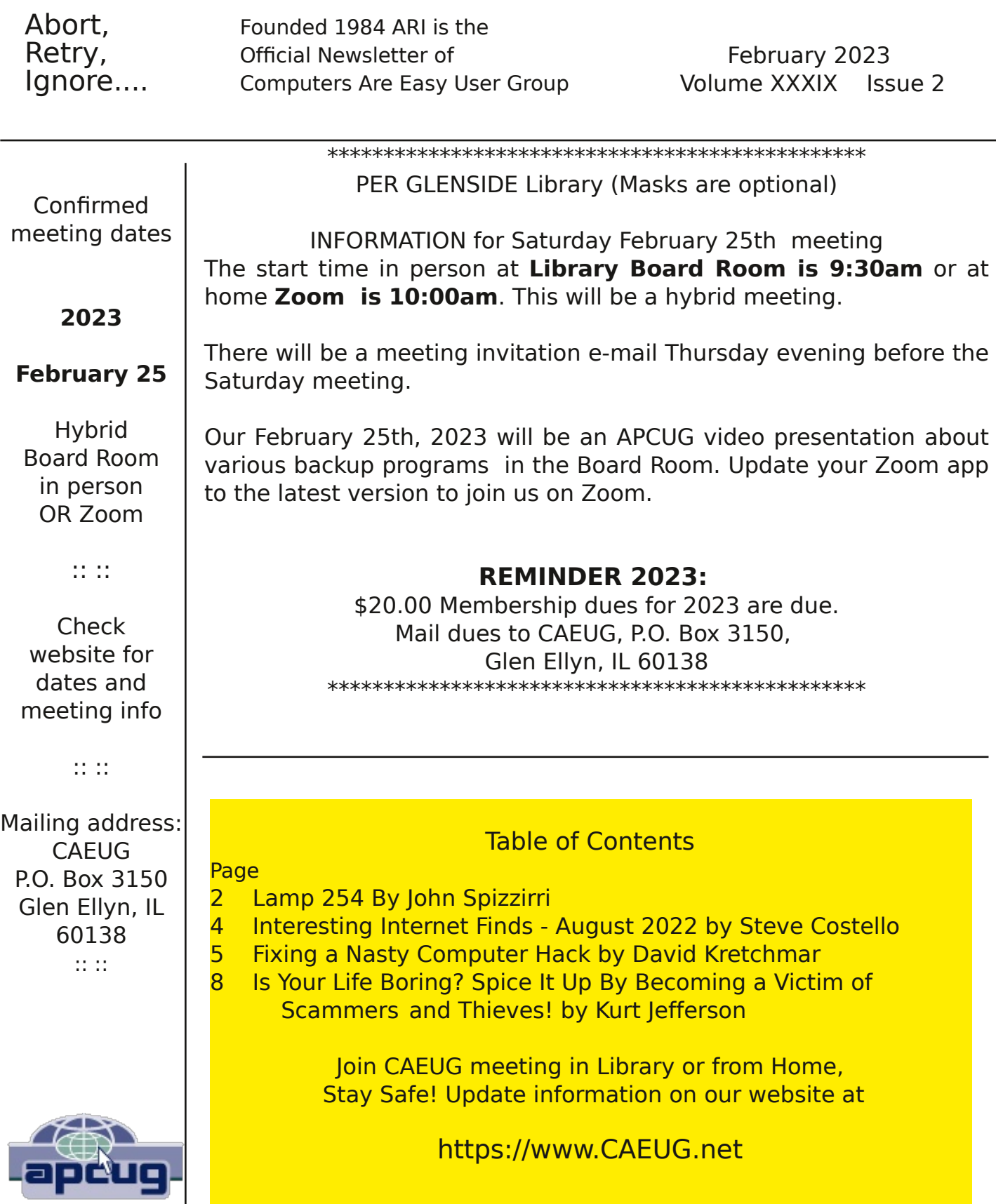

#### CAEUG OFFICERS

President Carl Wallin

V.P. (Programs) Roger Kinzie Secretary Position OPEN Treasurer Kathy Groce Newsletter Kathy Groce newslettereditor(at)caeug.net Board Member Frank Braman Joanne Beauregard Webmaster John Spizzirri webmaster(at)caeug.net

The Glenside Public Library address is at 25 E Fullerton Avenue, Glendale Heights, Illinois. The meeting(s) are not library sponsored Individuals with disabilities who plan to attend this program and who require certain accommodations in order to observe and / or participate in the program are requested to contact CAEUG president, at least five (5) days prior to the program, so that reasonable accommodation can be made.

Members Helpline

Any member can volunteer to be on the Members Helpline. Hardware problems, Win 7, Win 10, Linux and Virus Removal

- John Spizzirri

#### About DVD of the Month

Unfortunately, the DVD of the Month is no longer creating an income center for the club. August 2022 will be the last issue of the DVD. Starting in September, I will feature a review of a freeware program in the ARI... Some of these programs may be elaborate and complicated others may be very simple. I may include screen shots if that can be accommodated.

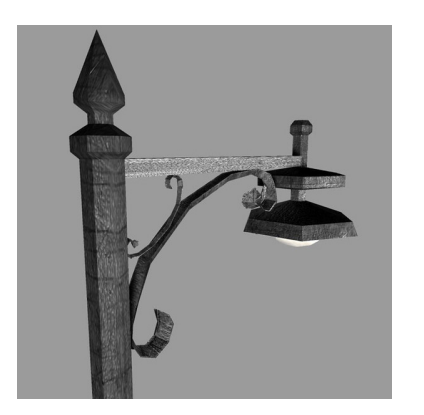

Lamp Post 254 February 2023 by John Spizzirri

The Decorah, Iowa eagle nest cams have gone live ( 1 ). The nest rebuilding has started. Egg laying will happen any time by the time you read this. Meanwhile, there is a camera at Churchill, Manitoba, Canada ( 2 ) pointed at the sky. At night, when the weather is clear, you can still check for Northern Lights (Aurora

Borealis). Churchill is in the Central Time zone. If you stay up really late or cannot sleep, try the Alaska Borealis cams ( 3 ) or Yellowknife cam in the Mountain Time zone ( 4 ). Another place to try offers various cams from around the world ( 5 ).

- 1) https://is.gd/0YqTVG
- 2) https://is.gd/3RjcRQ
- 3) https://auroranotify.com/?p=63
- 4) https://auroramax.com/live
- 5) https://seetheaurora.com/webcams

If you did not get to see the green comet (C/2022 E3 (ZTF)), there is a Youtube ( 1) video of it that was taken live at its closest on February 1 ( 2). Astrophysicist, Dr. Becky Smethurst, has a Youtube explaining why it is green and other facts about it  $(3)$ . Her English accent is not too thick.

- 1) https://www.youtube.com/
- 2) https://youtu.be/uZrzDVcVc7Q
- 3) https://youtu.be/GHbgY\_Hw9pI

Microsoft (MS 1) will forcibly remove Internet Explorer from most Windows 10 PCs today (2/14/2023) was reported in Arstechnica ( 2 ). Not all versions of Windows 10 are affected per the MS desktop app retirement FAQ (3). By the wording of the FAQ I get the impression that MS is in the 'take no prisoners' mode. People, like me, that use Windows 7 and refuse to get a Windows user account as required for user names on new versions of Windows 10 and Windows 11 (no local user names). MS's attempt to become Google ( 4 ) or Facebook (FB 5) is heavy handed and, in my opinion, obnoxious. FB and Google are known for their invasions of privacy ( 6, 7, 8, 9. 10). MS is trying to play catch up. Not with me. That is one of the reasons that Windows no longer has a place in my computing repertoire.

- 1) https://www.microsoft.com/
- 2) https://arstechnica.com/?p=1917542
- 3) https://is.gd/yaUKyI
- 4) https://www.google.com/
- 5) https://www.facebook.com/
- 6) https://is.gd/WvkX2V
- 7) https://is.gd/SJxfHY
- 8) https://www.komando.com/?p=804545
- 9) https://is.gd/ULozCz
- 10) https://is.gd/9N26qE

I found another site with free ebooks ( 1). The site has links to many other sites. Some sites have books you may read on line. Some books may be downloaded. Some books are for sale. Some are not books but pamphlets. Some links are to Youtube sites or podcasts. The subjects are wide ranging. Check it out. It changes periodically.

## 1) https://www.getfreeebooks.com/

With all the recent breaches it might be a good idea to check your email address to see if it has been compromised. The site to check that possibility is: have I been pwned  $(1)$ . Go to the site, enter your email address, and check the result. Do that with each email address you have. The ones that have been compromised you may want to change the password or close them after copying and erasing all the contacts, calendars, and notes. If you have been compromised and use the same password across several accounts including banks, CHANGE YOUR PASSWORDS.

## 1) https://haveibeenpwned.com/

Between you, me and the LampPost, that's all for now.

#### Interesting Internet Finds August 2022 by Steve Costello scostello AT sefcug.com

While going through more than 300 RSS feeds, I often encounter things I think might interest other user group members. The following are some items I found interesting during August 2022

#### Deleting Your Way To Better Security

https://firewallsdontstopdragons.com/deleting-your-way-to-better-security/ I found this article to apply to both the PC and smartphones. It makes a lot of sense to me that the less software you have the fewer problems you will have.

#### What You Need To Know About The Gmail Redesign

https://www.techlicious.com/tip/what-you-need-to-know-about-the-gmailredesign/

I have not had any problems with the redesign, but I know there are a lot of Gmail users in the user groups so I thought this post could help anyone having problems.

#### Wi-Fi Doesn't Have Valid IP Configuration: How To Fix

https://www.groovypost.com/howto/wi-fi-doesnt-have-valid-ip-configurationhow-to-fix/

I found this post about a month too late for me. I was on vacation and had the error on two of three devices trying to access the resort wi-fi. If you travel, I suggest keeping a copy of this post available somewhere to help you fix the problem.

#### Windows 11 Has A Secret Start Menu — This Is How You Can Access

https://trendblog.net/windows-11-has-a-secret-start-menu-this-is-how-you-canaccess/

I now have a Windows 11 PC, as my primary desktop completely died so I had to get a new one. My worst problem, so far, has been getting used to the new start menu. This post has been helpful to me, check it out if you end up going to Windows 11 yourself.

#### What Do VPNs Mean By Simultaneous Connections?

https://www.howtogeek.com/825787/what-do-vpns-mean-by-simultaneousconnections/

A lot of commercial VPNs restrict the number of simultaneous connections. Check out this post to find out what that means, and how it will affect you.

#### Do Calls Go Straight To Voicemail On Your Phone? Try These 11 Fixes

https://helpdeskgeek.com/help-desk/do-calls-go-straight-to-voicemail-on-yourphone-try-these-11-fixes/

I have occasionally had this problem myself, and have had others tell me they

do too. Now, with this post, I have a few suggestions for how to fix the problem when it reoccurs.

\*\*\*\*\*\*\*\*\*\*

This work by Steve Costello is licensed under a Creative Commons Attribution 4.0 International License. As long as you attribute this article, you can use it in part, or whole, for your newsletter, website, or blog.

#### Fixing a Nasty Computer Hack David Kretchmar, Hardware Technician Sun City Summerlin Computer Club https://www.scscc.club dkretch (at) gmail.com

I recently completed a repair on a club member's computer after he allowed a "helpful" technical representative, probably from the other side of the world, to remotely access his computer. Unfortunately, the victim in this case apparently failed to read or heed my article in the November 2021 Gigabyte Gazette (https://www.scscc.club/Gigabyte/gg\_2021-11Nov.pdf) warning that these types of scams were becoming increasingly prevalent.

The "bait" in this instance was an official-looking email, supposedly from Cox,

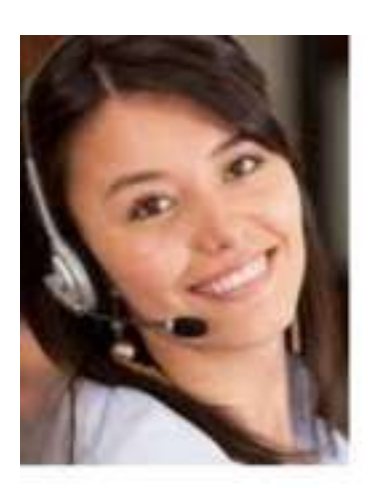

stating that the victim had been substantially overcharged on his Cox bill and he was due a refund of \$400. The victim telephoned the scammer using the phone number in the email. Next, he went online and downloaded and installed remote access software at her instruction. He then allowed the purported technical representative to initiate a remote access session and log into his system. The victim began to feel uneasy when he saw that things were being done on his computer that had nothing to do with Cox. He finally became alarmed and hung up on the scammer when she asked for his bank account information "to process his refund."

Unfortunately, this victim did not immediately shut off his computer, so the scammer could continue to mess with his system remotely, I suppose as a departing coup de grace for a failed scam. The victim could no longer access his computer, which displayed the Windows 11 "Gray screen of death" right after he entered his PIN during login. Microsoft has finally replaced its famous "Blue screen of death," which provided a bit of mostly useless information, with a "Gray screen of death," which provides no information.

The victim, who runs an online business, called me in a panic. This was especially interesting to me since I have had minimal experience working with pooched Windows 11 machines. I was curious to see if there was a substantial difference in addressing issues in Windows 11 versus Windows 10 (there was not, at least for this user's issue).

I researched the gray screen issue online and did not find much helpful information. Many writers suggested the problem was bad video drivers or a bad hardware connection. I knew there was no physical issue since the miscreant obviously never had physically assessed the victim's computer. And I doubted the graphics card drivers were the problem since messing with them would cause an immediate catastrophic system failure, even if it could be done remotely on the fly. After providing answers that did not solve the issue, many sites did offer to sell me their software, which they said would fix the problem. No thanks.

I finally decided to approach the Windows 11 system the way I would Windows 10. Getting past the gray screen of death was straightforward; I booted into Safe mode and repaired the Windows startup. When I finally got into the victim's computer, I removed the remote access software. Then I did a system refresh, keeping all of his original data files and programs but replacing all of the system files. I wanted to assure the club member that there were no nasty surprises on his system due to his encounter with the scammer.

Yet when I could finally boot to the victim's desktop, I saw something very strange. The victim's desktop icons, files, and folders had disappeared. I considered that the scammer could have put the victim's computer in tablet mode, which messes up the desktop. I learned that Windows 11 does not have

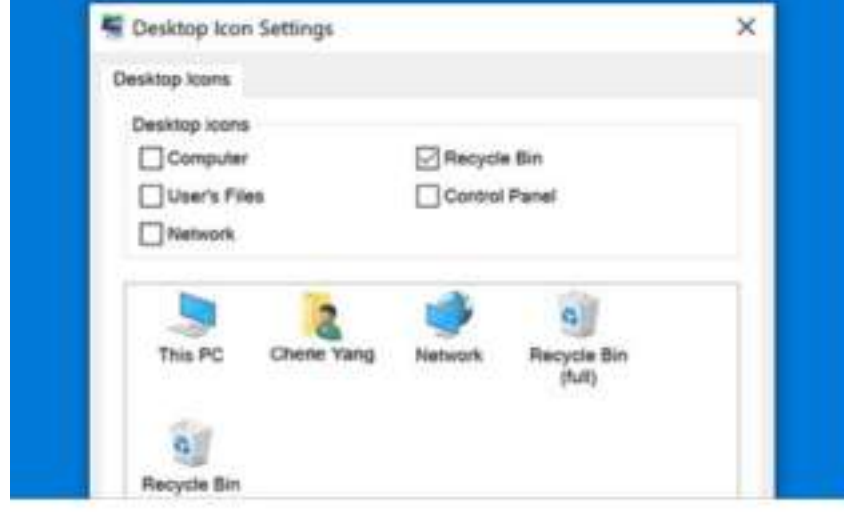

a dedicated tablet mode. Again, an online search for the problem was mostly useless. Most writers suggested going to Personalize themes, Icons and checking the icons I wanted to appear on the desktop. This did not address the issue of nothing showing on the desktop, files, folders, and icons. Naturally, many of those offering useless advice online had a

software package to sell, which they assured would fix any problems. Again, no thanks.

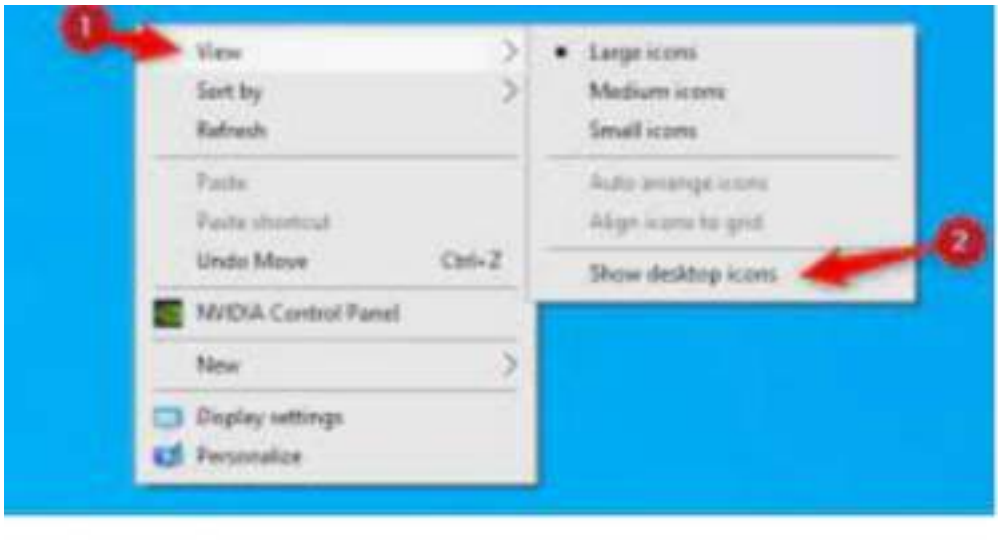

I found an article that suggested I right-click on the desktop, left-click on View (#1), then make sure "Show desktop icons" was checked (#2). Yes, that sneaky scammer had hidden everything on the victim's desktop with three clicks of her mouse. However, when I left mouse

clicked on "Show desktop icons," the victim's desktop appeared normally. This was the first time I had seen a scammer throw two problems onto a victim's computer.

When contacted, a scammer will often state that to help you, they must remotely access your system. They will try to get you to download remote access software that will give the scammer access to your computer. Just say NO! There are few legitimate reasons someone needs to access your computer to provide assistance.

I mentally divide computer hacks/scams into two categories: tarantulas and scorpions. Tarantulas are big and scary looking, yet their bite is virtually harmless to humans. The most dangerous scorpions are the tiny ones you are likely not to see until they have stung you, and they can send you to the emergency room or at least to bed for a day or two. The unfortunate victim in this story ran into a scorpion that stung him twice. The sting would have been even worse had he allowed them access to his bank account.

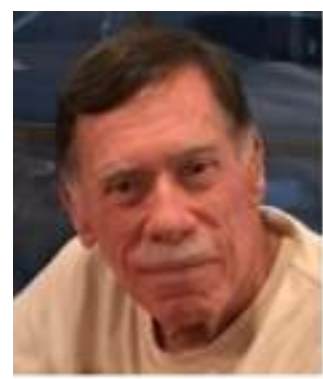

#### Punctuation Is Everything

An English professor wrote the words: "A woman without her man is nothing" on the chalkboard and asked his students to punctuate it correctly. All the males in the class wrote: "A woman, without her man, is nothing." All the females in the class wrote: A woman: "without her, man is nothing." Punctuation is everything.

Editor Note:

Those of us who are 60 and older are prime targets of cybercrimes.

Cybercrimes are those committed over the Internet using any device and means such as email, website, or social media apps such as Facebook or Instagram.

#### **Stats**

Think about this for a moment. In 2020, Americans 60 and older lost an estimated \$1 billion due to cybercrimes. (Source: The FBI's Internet Crime Complaint Center, IC3.)

That was a 30% increase over the prior year.

According to AARP: Cybercrime reported to the FBI cost Americans 50 and older nearly \$3 billion last year, a 62 percent increase from 2020, according to data from the bureau.

#### Is Your Life Boring? Spice it Up By Becoming a Victim of Scammers and Thieves! By Kurt Jefferson, Editor, Central Kentucky Computer Society https://ckcs.org/ lextown2 (at) gmail.com

If you're bored to tears, why not put more excitement into your life by becoming a victim?

Follow the tips below, and you're sure to find yourself quite busy as you try and dig yourself out of trouble. But at least you won't be bored!

Write your PIN number on the back of your ATM and credit card! How else are you supposed to remember that vital number to tap into your finances?

Why waste time by shredding documents? Just toss those financial statements, online credit card notices you printed, and your retirement account papers into the green bin. I mean, it's filled with cat litter, coffee grounds, and tea bags. Who would dig into your garbage to retrieve a few slimy documents?

Don't be stingy when someone using an unrecognizable phone number calls you and asks for a donation! Instead, make sure you open your heart by making sure the person on the other end has correctly typed your credit card number. It's a good cause, and you're helping out in a big way. I mean, doesn't it feel good to share your credit card number with the \$20,000 account limit to

a charity you've never heard of before? Sure! You're a big sweetheart.

Why in the world would you waste your time by bothering to monitor your banking account online? Jeeze. The sun is shining. Go outside and have fun! No need to bother yourself with numbers on a website or an app. Even though there might be a few purchases you can't identify - heck - it's no big deal! No reason to contact the bank and speak to that helpful customer service rep that you cannot understand, anyway.

Sarcasm is a powerful tool to get across a message. We've been using it throughout this article to get your attention. Now that you're reading this —

What's currently the leading cause of financial loss by fraud? Romance scams. There's big money being lost here by thieves targeting the lonely.

In 2020, more Americans of all ages lost more money through romance scams than any other means.

Wow. That is an eye-opener!

Talk about the way to rob someone in the 21st century. In 2020, victims of romance scams lost \$304 million – and people 70 and older had more money stolen that way – on average, \$9,475 – than any other age group. Whew!

Here's how it's done. First, the scammer creates a fake profile on social media or dating sites and tries to start a relationship through texting or chatting.

Romance scammers usually make one excuse after another why they cannot meet their victim, um, "loved one," in person. For example, romance scammers often ask their "loved ones" for money by requesting gift cards. But instead, they never share their real photos, opting for faked headshots cropped from Instagram, Facebook, or even models displayed on websites.

Don't be gullible. Don't become a victim. Be smart. Be aware. Be vigilant.

## Some Great Things About Getting Older

- \*\* Your secrets are safe with your friends because they can't remember them either.
- \*\* Your eyes won't get much worse.
- \*\* Things you buy now won't wear out.
- \*\* There's nothing left to learn the hard way.
- \*\* Your joints are more accurate than the National Weather Service.